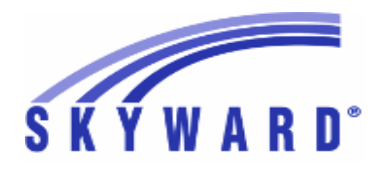

**Release Notes List of Versions Included in this listing: 05.17.06.00.04**

# **05.17.06.00.04 Notes for Addendum**

### *Federal Reporting*

### **Student Management System**

### *Food Service*

#### **Web Student Management\Food Service\Reports Web Student Management\Food Service\Reports\AccuClaim Report -** WS\FS\RE\AR

1 - Federal Users: The Food Service AccuClaim Report was updated to display the DC Program Type for the student based on the effective date of the application, not the application date. Proj#3388500 *Correction*

### *State Reporting or Related*

### *FL State Related*

### **FL State Related - Business Management System**

### **Web Financial Management\Federal-State Reporting\Florida State Reporting**

#### **Web Financial Management\Federal-State Reporting\Florida State Reporting\DOE-399\Reports\DOE-399 Project Disbursement Reports\DOE-399 State Format Report -** WF\SR\FL\DO\RE\PD\ST

1 - Florida Users: The field label for "District Name" has been changed to "District/Agency Name." The field label for "Agency Project Number" has been changed to "Agency Reference #," and the field label for "Nonreported Disbursements" has been changed to "Current Disbursements." These updates were made to be compliant with the labels on the States DOE-399 form. No processing changes were made and no further actions need to be taken for these changes to display.

## **Web Human Resources\Federal-State Reporting\Florida State Reporting Web Human Resources\Federal-State Reporting\Florida State Reporting\Surveys\Product Setup\Codes\Survey State Defined Codes Maintenance**

#### **-** WH\SR\FL\SU\PS\CO\SC

- 1 Florida Users: The 2017-2018 Staff Surveys have been updated with the DOE required changes. These include: Proj#3383627 *Enhancement*
	- 1. Updating the DOE Employee Type
	- 2. Changing "Highly Qualified Paraprofessional" to "Qualified
	- Paraprofessional"
	- 3. Removing the Reading Endorsement, Competency 1-6
	- 4. Updating the date to 7/1/2014 to determine "Grandfathered" status
	- 5. Updating Personnel Evaluation Status codes.
	- No further steps are necessary for these updates to be effective.

### **Web Human Resources\Federal-State Reporting\Florida State Reporting\Surveys\Processing Options\Exception Check Extracted Survey Data**

- WH\SR\FL\SU\SU\EC
- Florida Users: The DOE Exception Edits for the Additional Job 1 Assignments, Demographic Information, and Payroll Information have been updated for the 2017-2018 Staff Survey reporting. See the 2017-2018 Staff Survey manual on the DOE Website for the list of specific changes. No further steps are necessary for these new edits to take effect.

Proj#3386116 *Enhancement*

Proj#3382358 *Enhancement*

### **FL State Related - Student Management System**

### *Enrollment*

- **Web Student Management\Students\Student Browse**
	- **Web Student Management\Students\Student Browse\Profile Tabs\Career\Tech Ed -** WS\ST\TB\CE
	- 1 Florida Users: The security for the CTE tab has been updated to have separate menu paths and security for CTE Student and Industry Certification sub-tabs. This update requires a system table load for tables SYS-QQMSME-MENU and SYS-QQMSML-MENU-LICENSE. Once completed, a security conversion will run in the district print queue to update users with security to the existing CTE tab and give them security to the CTE Student and the Industry Certification sub-tabs.

### **Web Student Management\Federal-State Reporting\Florida State Reporting**

#### **Web Student Management\Federal-State Reporting\Florida State Reporting\Other Exports\Other Pre-ID Data\Export Other Pre-ID Data**

- WS\SR\FL\OE\OP\EO
- 1 Florida Users: The PSAT Pre-ID Export has been updated to use the College Board format. The export template screen has been updated to reflect the PSAT test indicators to identify students to export. In order to extract students, ensure the AI (Attending Institution) code has been filled in on the school code. The AI code may be located on the college board website. Proj#3390166 *Enhancement*

Web Student Management\Federal-State Reporting\Florida State Reporting\Surveys\Extract\Extract **Survey Data**

- WS\SR\FL\SU\EX\ES
- Florida Users: Surveys 1 and 4 have been updated to correctly pull a 1 Demographic Format record for students receiving instruction.
- 2 Florida Users: Class Minutes/FTE will no longer report with a value of 0 for Survey 4. Also, "IP" courses will no longer incorrectly report when the district configuration option to include them is not selected.

### **Web Student Management\Federal-State Reporting\Florida State Reporting\Surveys\Verification\Teacher Bonus Pay Report**

 **-** WS\SR\FL\SU\VE\TB

1 - Florida Users: The Teacher Bonus Pay Report will include teachers for courses even if they appear as an error on the report due to "No matching CTE Student and/or Teacher Course Record." Districts will then see the calculated weight values on the report and after reviewing the errors the district can determine if the bonus is valid or needs to be manually adjusted.

#### **Web Student Management\Students\Student Browse Web Student Management\Students\Student Browse\Profile Tabs\General\General Tabs\Profile \Profile Secured Items\FL Ed ID**

 **-** WS\ST\TB\GE\TB\PR\SI\ED

1 - Florida Users: The Stu Nbr Id has its own security now. It will default to the level of security on the profile tab. Also, Stu Nbr Alias and FL Ed ID will get a security level of 1 if users have access to the profile tab and previously had no access to those identifiers; that will allow those users to continue viewing the identifiers as they could before. These securities will also control what is displayed for users in Pseudo and Change History screens.

Proj#3384851 *Enhancement*

Proj#3392890 *Enhancement*

Proj#3395470 *Correction*

Proj#3395736 *Enhancement*

Proj#3393854 *Enhancement*

**Access Path:** Web Student Management\Students\Student Browse **Addendum:** 05.17.06.00.04 **System:** State Reporting or Related - FL State Related **Module\Area:** Food Service

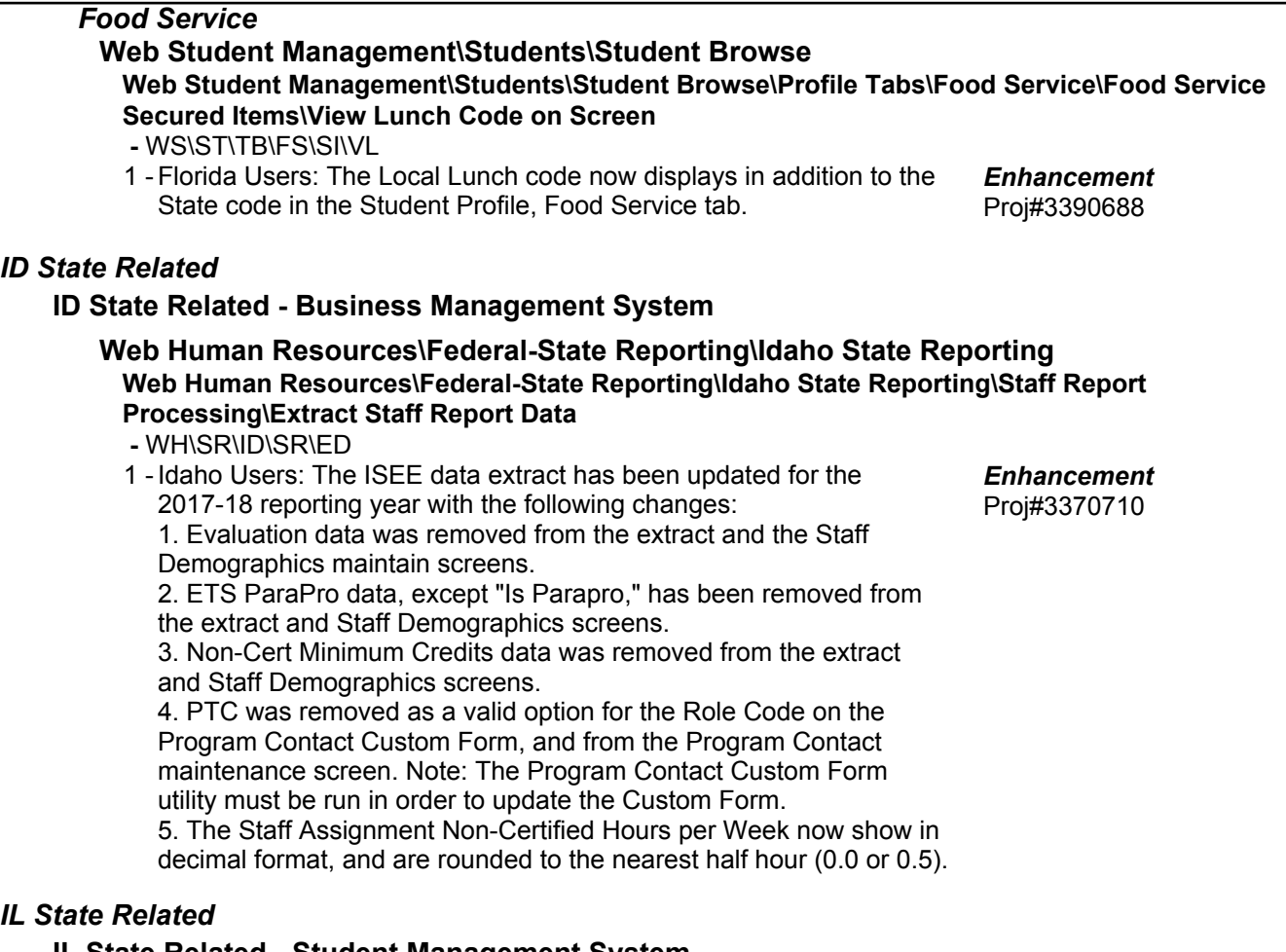

### *IL State Related*

### **IL State Related - Student Management System**

**Web Student Management\Students\Student Browse Web Student Management\Students\Student Browse\Profile Tabs\Special Programs Tab\Special Programs Tabs\EL Screener**

 **-** WS\ST\TB\SP\TB\ES

1 - Illinois Users: Two new EL Screener Tests have been added to the EL Screener tab as follows:

Proj#3314930 *Enhancement*

14 WIDA Screener Online 15 WIDA Screener Paper

### *IN State Related*

### **IN State Related - Business Management System**

### **Web Financial Management\Federal-State Reporting\Indiana State Reporting**

**Web Financial Management\Federal-State Reporting\Indiana State Reporting\Reports\Gateway Budget Reporting\Maintain Gateway Code Cross-Reference\View State Gateway Cross-Reference Code List**

- WF\SR\IN\RE\GB\MG\VS
- 1 Indiana Users: The Gateway Budget Reporting updates for 2018 are now available. The following updates were made. A New Fund was added: 2129 - CEMETERY OUTSIDE MUNICIPALITY. This Department code was revised: 0604 - DEVELOPMENTAL DISABILITIES. A New Revenue Code was added: 1233 - LOCAL INCOME TAX (LIT) FOR SUPPLEMENTAL DISTRIBUTION (Category Code 02101). And this Revenue Code was deleted: 1232 - LOCAL OPTION - PROPERTY TAX REPLACEMENT. Proj#3383509 *Enhancement*

The 2018 Gateway codes will need to be imported to see the changes, Crosswalks from 2017 will need to be cloned to 2018, and updates will need to be manually added. The version number is 2018.01.

### **IN State Related - Student Management System**

### **Web Student Management\Office\Health Records Web Student Management\Office\Health Records\Vaccinations \Product Setup\Utilities\IN CHIRP Data Transfer\IN CHIRP Data Transfer Utility**

- WS\OF\HR\VA\PS\UT\IN\CH
- 1 Indiana Users: A utility is now available to extract or import vaccine records from CHIRP (Children and Hoosier's Immunization Registry Program). Additional information on how to use this utility will be available soon.

Proj#3332785 *Enhancement*

### **Web Student Management\Federal-State Reporting\Indiana State Reporting**

#### **Web Student Management\Federal-State Reporting\Indiana State Reporting\Other Exports\Attendance (DOE-AT)**

#### **-** WS\SR\IN\OE\AA

1 - Indiana Users: In-School Suspensions are no longer counted in the days possible on the Attendance (DOE-AT) report. They are now excluded using the same logic as Out-of-School Suspensions and Expulsions. Proj#3396031 *Correction*

\* State-UG = User Group Enhancement Page 4 of 18 + next to project# indicates state specific but not specifically state reporting

### *KS State Related*

**KS State Related - Student Management System**

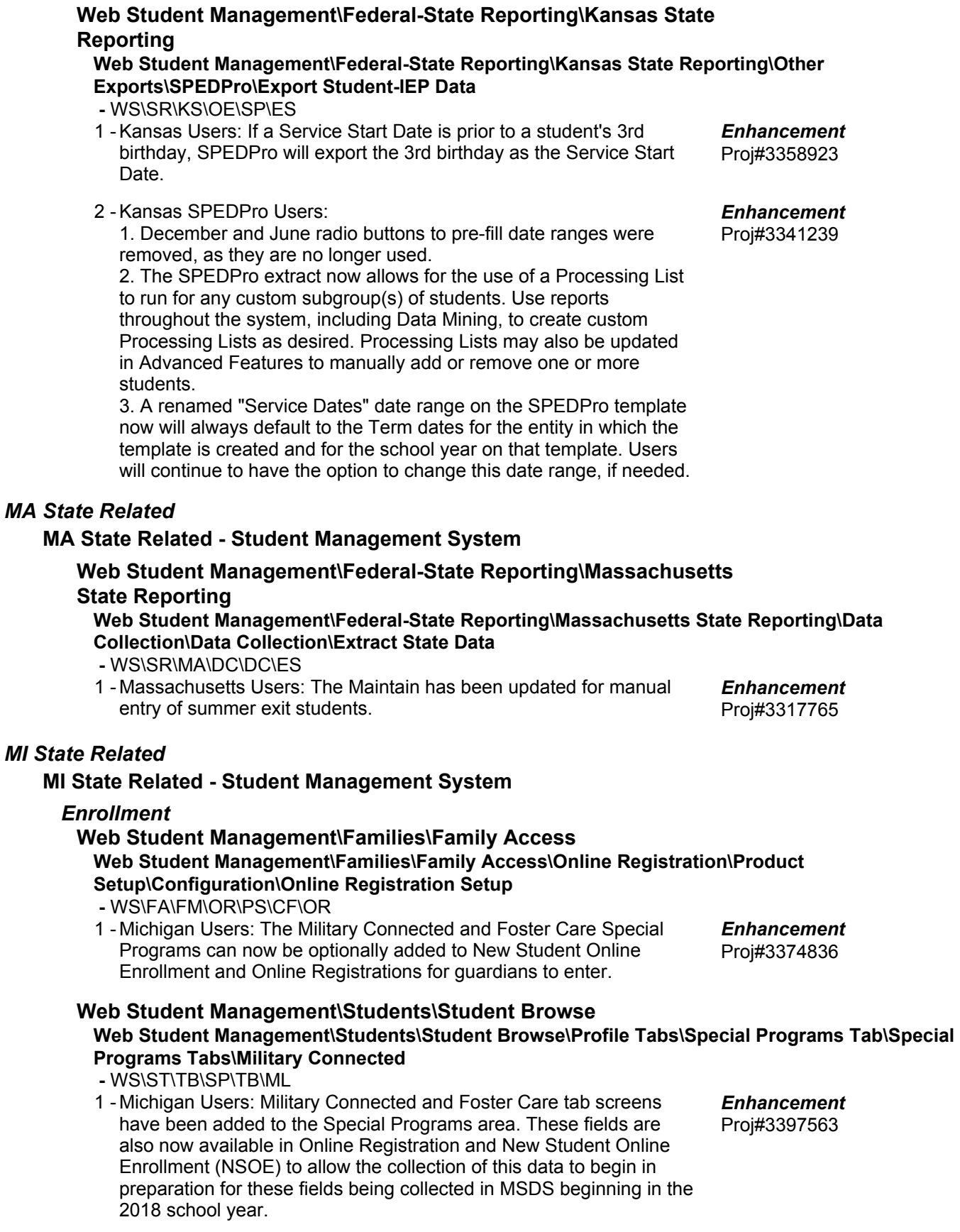

#### *MN State Related*

### **MN State Related - Student Management System**

### **Web Student Management\Federal-State Reporting\Minnesota State Reporting**

#### **Web Student Management\Federal-State Reporting\Minnesota State Reporting\ECFE\Extract ECFE Data**

 **-** WS\SR\MN\EC\XD

1 - Minnesota Users: ECFE has been updated to allow a value of 0 for Number of People in Household for districts not marked as "IsScholarship." The exported ECFE XML will not display the "NoOfPeopleInHousehold" element if the district is not marked as "IsScholarship" and the value is less than 1. The exported ECFE XML will not display the "RegisteringPersons" complex if there are no "RegisteringPerson" records to export.

#### **Web Student Management\Federal-State Reporting\Minnesota State Reporting\MARSS\Extract MARSS Student and School Data**

 **-** WS\SR\MN\MA\EM

1 - Minnesota Users: The MARSS Extract option to Populate Attendance/Membership Days with 1 has been updated to use the Percent Enrolled ranges to determine students to process for attendance and membership. If an ALC record or E/W record with attendance/membership values exist, those values will be used in the extract.

### *NM State Related*

#### **NM State Related - Business Management System**

### **Web Human Resources\Federal-State Reporting\New Mexico State Reporting**

#### **Web Human Resources\Federal-State Reporting\New Mexico State Reporting\Retirement -** WH\SR\NM\RT

1 - New Mexico Users: Member Detail files can now be created with only a header record if there are no records to be exported. Proj#3378173 *Enhancement*

### *PA State Related*

### **PA State Related - Student Management System**

### *Enrollment*

### **Web Student Management\Students\Student Browse**

### **Web Student Management\Students\Student Browse\Profile Tabs\Voc. Ed. (tab) -** WS\ST\TB\VE

1 - Pennsylvania Users: The Year End utility has been updated to copy the new Industry Certification and Off Campus Learning Component CTE Records year instead of using the year record being cloned to. Proj#3388953 *Enhancement*

### **Web Student Management\Federal-State Reporting\Pennsylvania State Reporting**

### **Web Student Management\Federal-State Reporting\Pennsylvania State Reporting\Early Warning System (EWS)\Extract EWS Data**

 **-** WS\SR\PA\EW\EE

1 - Pennsylvania Users: EWS has been updated to pull infraction codes without leading 0's. Proj#3391036 *Enhancement*

Proj#3397011 *Enhancement*

Proj#3384277 *Enhancement*

**Access Path:** Web Student Management\Federal-State Reporting\Pennsylvania State Reporting **Addendum:** 05.17.06.00.04 **System:** State Reporting or Related - PA State Related **Module\Area:** PA State Related

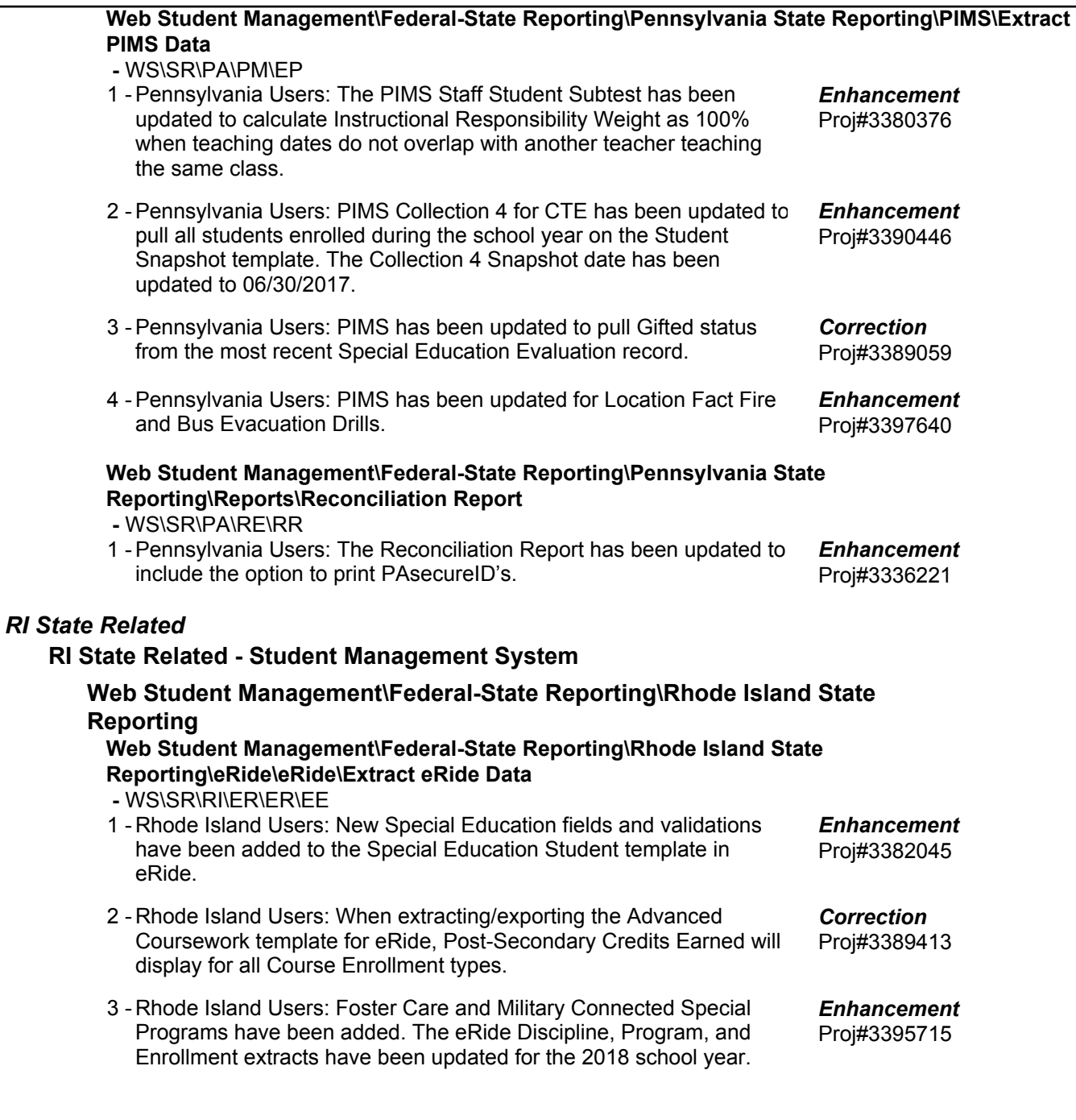

**Access Path:** Web Student Management\Student Services\Special Education **Addendum:** 05.17.06.00.04 **System:** State Reporting or Related - RI State Related **Module\Area:** Special Education

#### *Special Education*

#### **Web Student Management\Student Services\Special Education Web Student Management\Student Services\Special Education\Special Ed Tabs\IEP Information\IEP Information Tab -** WS\SS\SE\TB\IE\IE 1 - Rhode Island Users: The following fields are available on the Special Education IEP information screen for use in state reporting: Career Development Plan & Date Proj#3382030 *Enhancement*

Vocational Assessments And Person Centered Planning Tools My School Based Preparatory Experiences Integrated Trial Work Experiences EC Environment Name of Program Early Intervention Trans Early Intervention Delay Other Reason for EI Delay

### *TN State Related*

### **TN State Related - Business Management System**

#### *Retirement*

**Web Human Resources\Employee\Employee Browse Web Human Resources\Employee\Employee Browse\Profile Tabs\Retirement\Contributions**

- WH\EP\TB\RT\CB
- 1 Tennessee Users: The TCRS Concord workfile maintenance screen has been updated to populate the TCRS Department code with valid values from the Limited Values field in the Payroll General Options configuration. Proj#3375765 *Enhancement*

### **Web Financial Management\Federal-State Reporting\Tennessee State Reporting**

### **Web Financial Management\Federal-State Reporting\Tennessee State Reporting\Reports\Tennessee Annual Financial Report**

 **-** WF\SR\TN\RE\AF

1 - Tennessee Users: The update for the 2016-2017 Tennessee Annual Report is now available. This update contains the updated codes for the reporting year. The version number is 17.06.26.01. Proj#3398033 *Enhancement*

## **Web Financial Management\Federal-State Reporting\Tennessee State Reporting\Reports\Tennessee Budget Report**

 **-** WF\SR\TN\RE\BR

1 - Tennessee Users: The updates for the 2017-2018 Tennessee Budget and Budget Amendment reports are now available. The text file name for the Budget Report is fsrtn17b.txt and the version number is 17.06.22.01. The text file name for the Budget Amendment Report is fsrtn17m.txt and the version number is 17.06.23.01. New account codes for the reporting year have been added and expired codes have been removed.

### **TN State Related - Student Management System**

# **Web Student Management\Federal-State Reporting\Tennessee State Reporting**

#### **Web Student Management\Federal-State Reporting\Tennessee State Reporting\Reports\Annual Dropout Report**

 **-** WS\SR\TN\RE\AD

1 - Tennessee Users: The Annual Dropout report has been updated to exclude No-Show students.

Proj#3392294 *Enhancement*

Proj#3397833 *Enhancement*

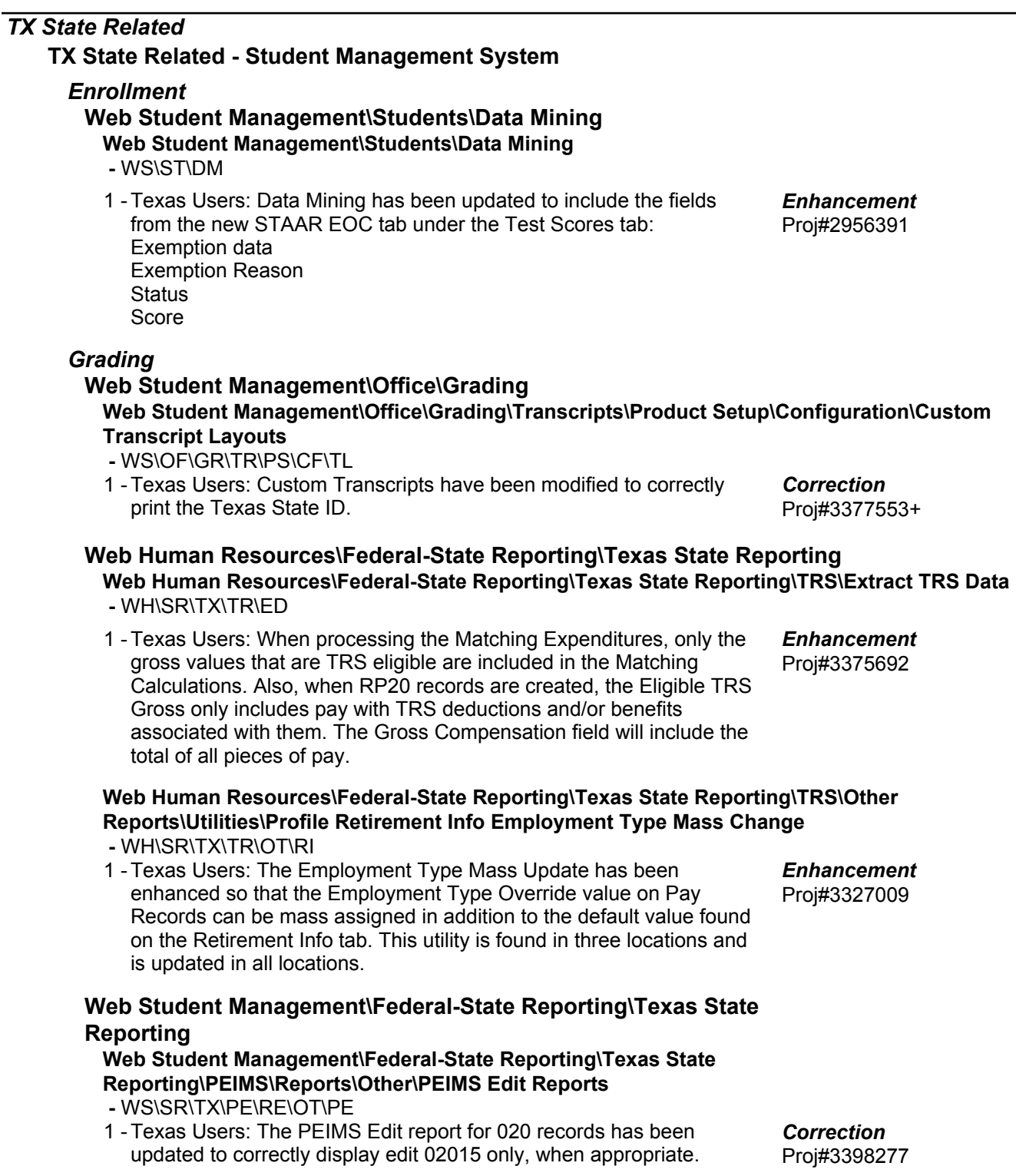

**Access Path:** Web Student Management\Federal-State Reporting\Texas State Reporting **Addendum:** 05.17.06.00.04 **System:** State Reporting or Related - TX State Related **Module\Area:** TX State Related

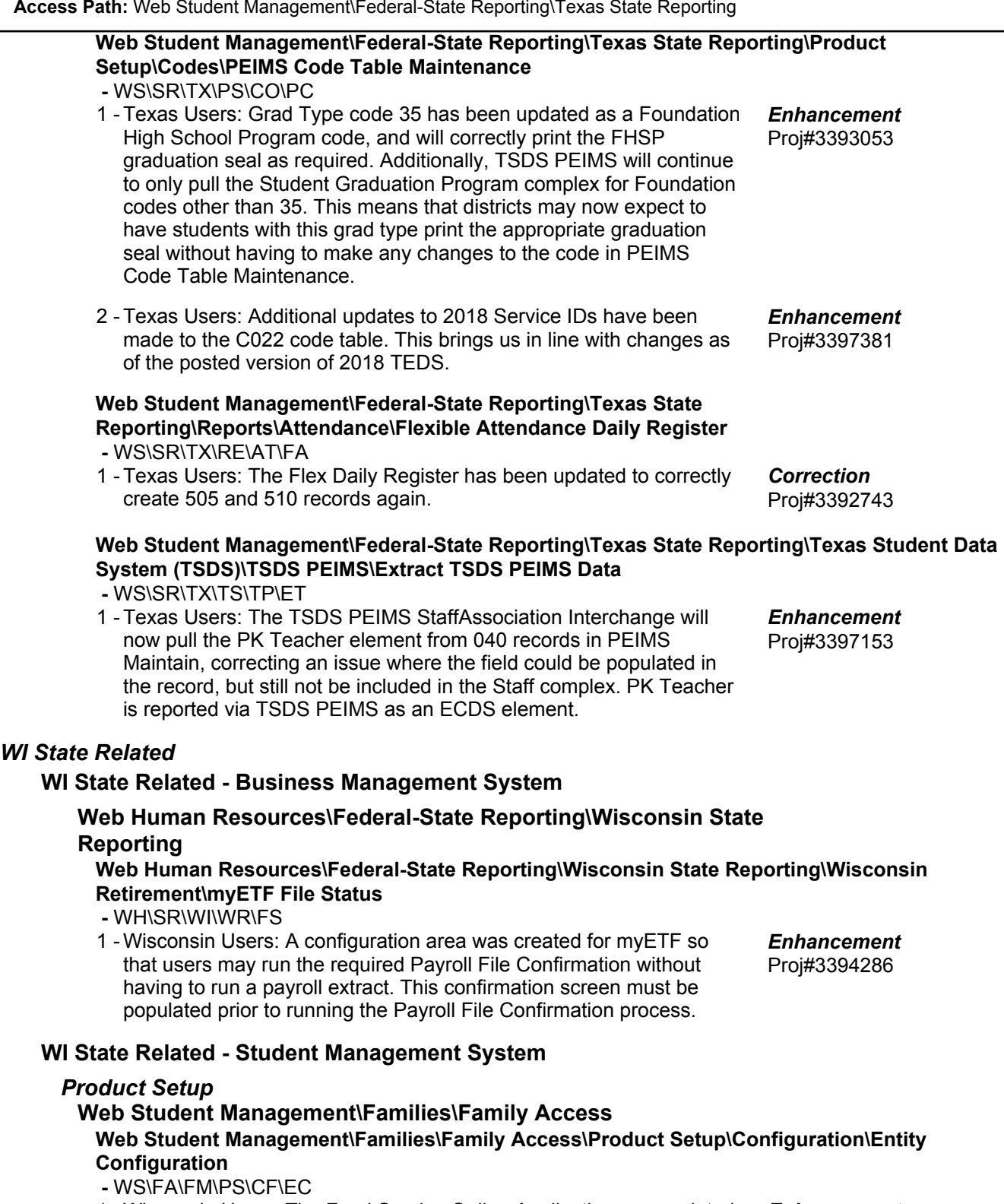

1 - Wisconsin Users: The Food Service Online Application was updated for the 2018 school year with some minor text changes.

Proj#3378664 *Enhancement*

**Access Path:** Web Student Management\Student Services\Special Education **Addendum:** 05.17.06.00.04 **System:** State Reporting or Related - WI State Related **Module\Area:** Special Education

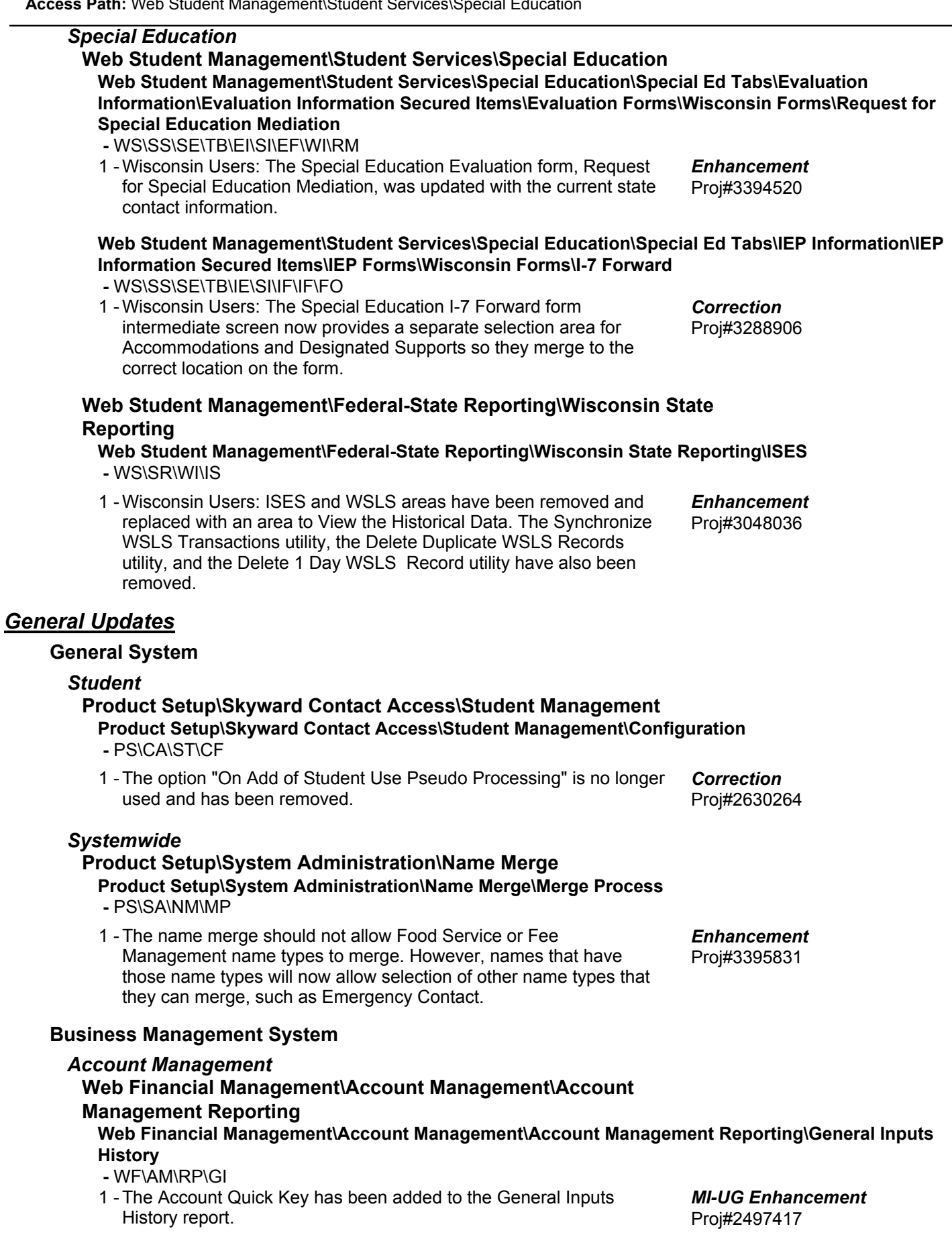

+ next to project# indicates state specific but not specifically state reporting

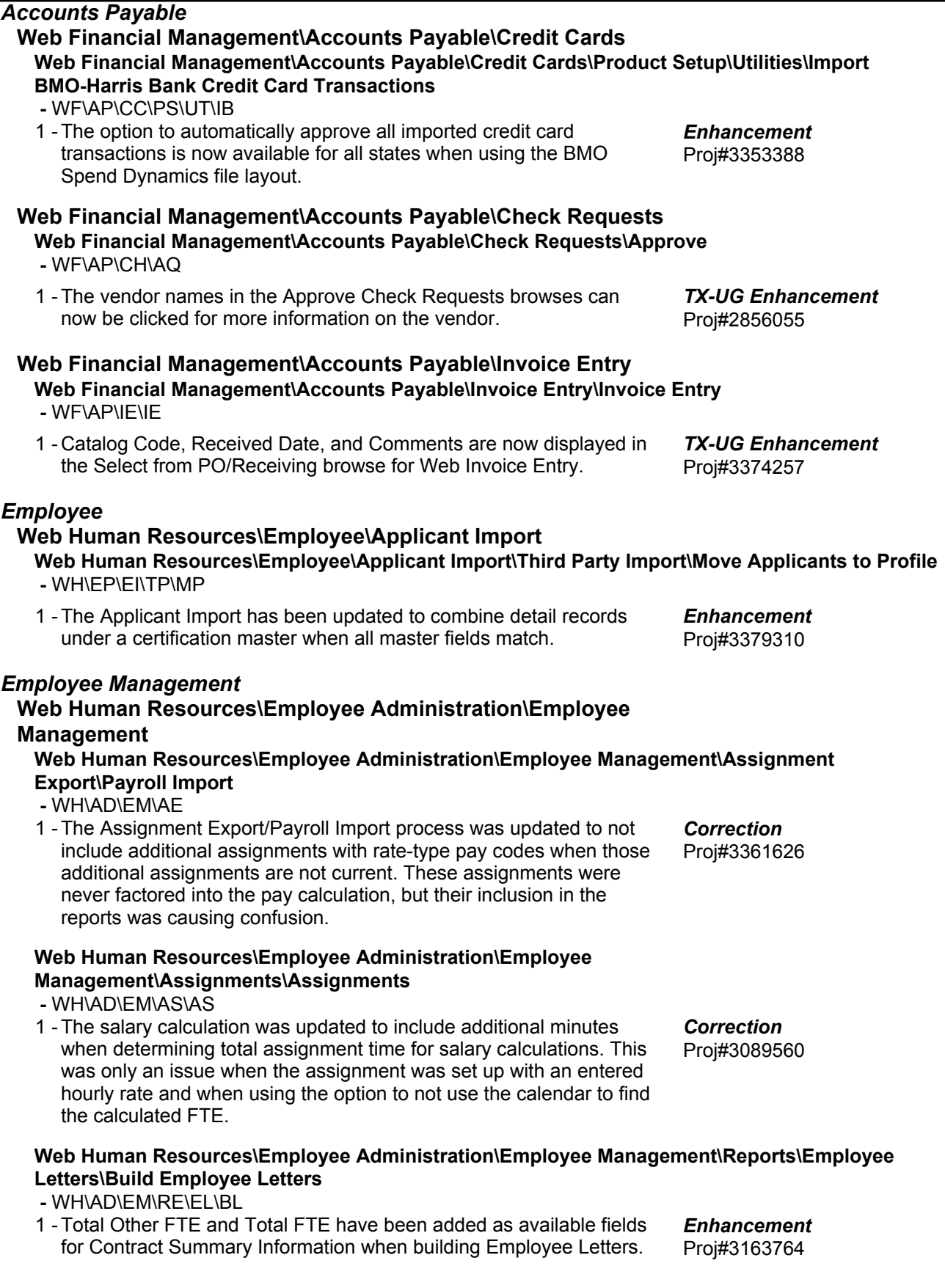

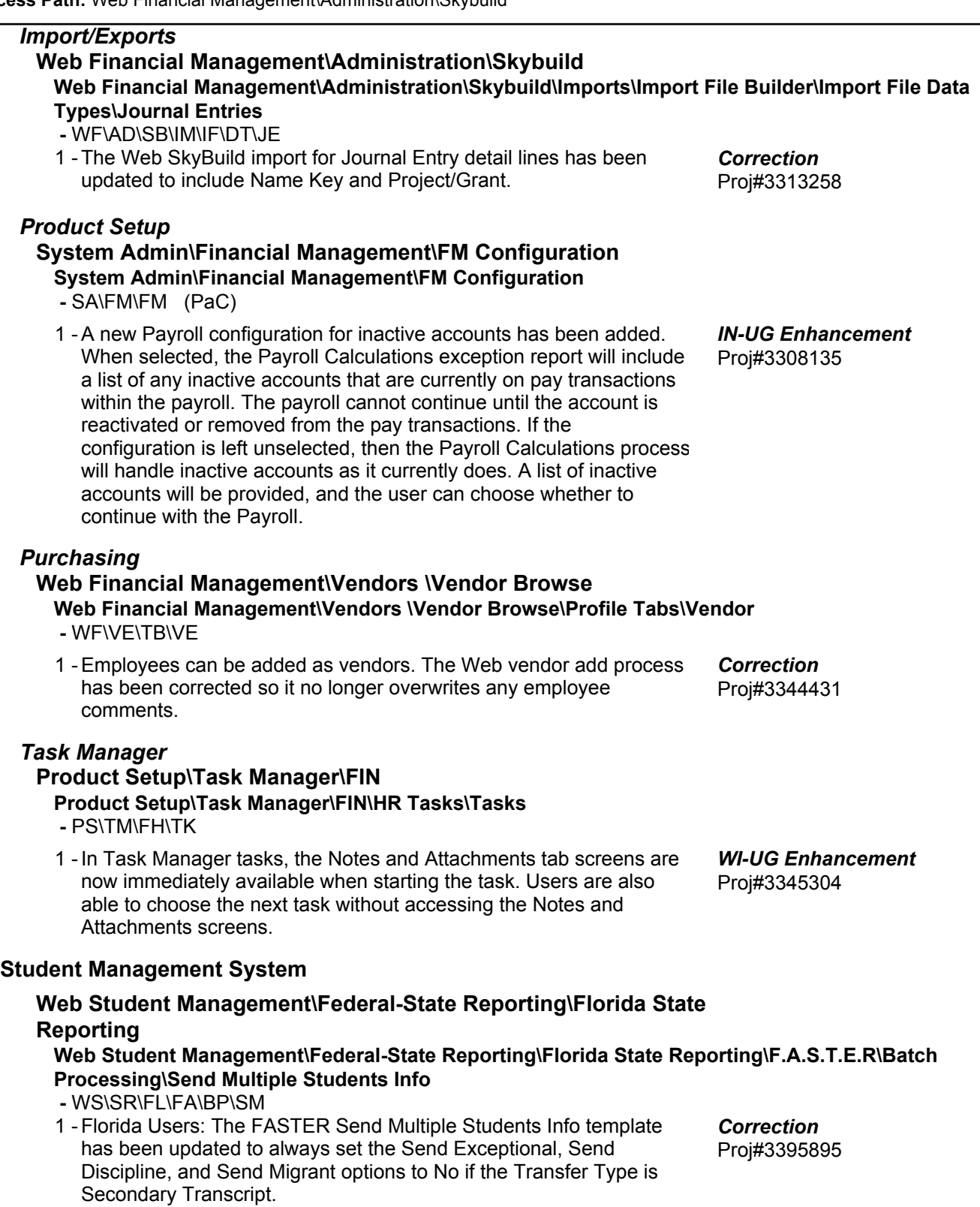

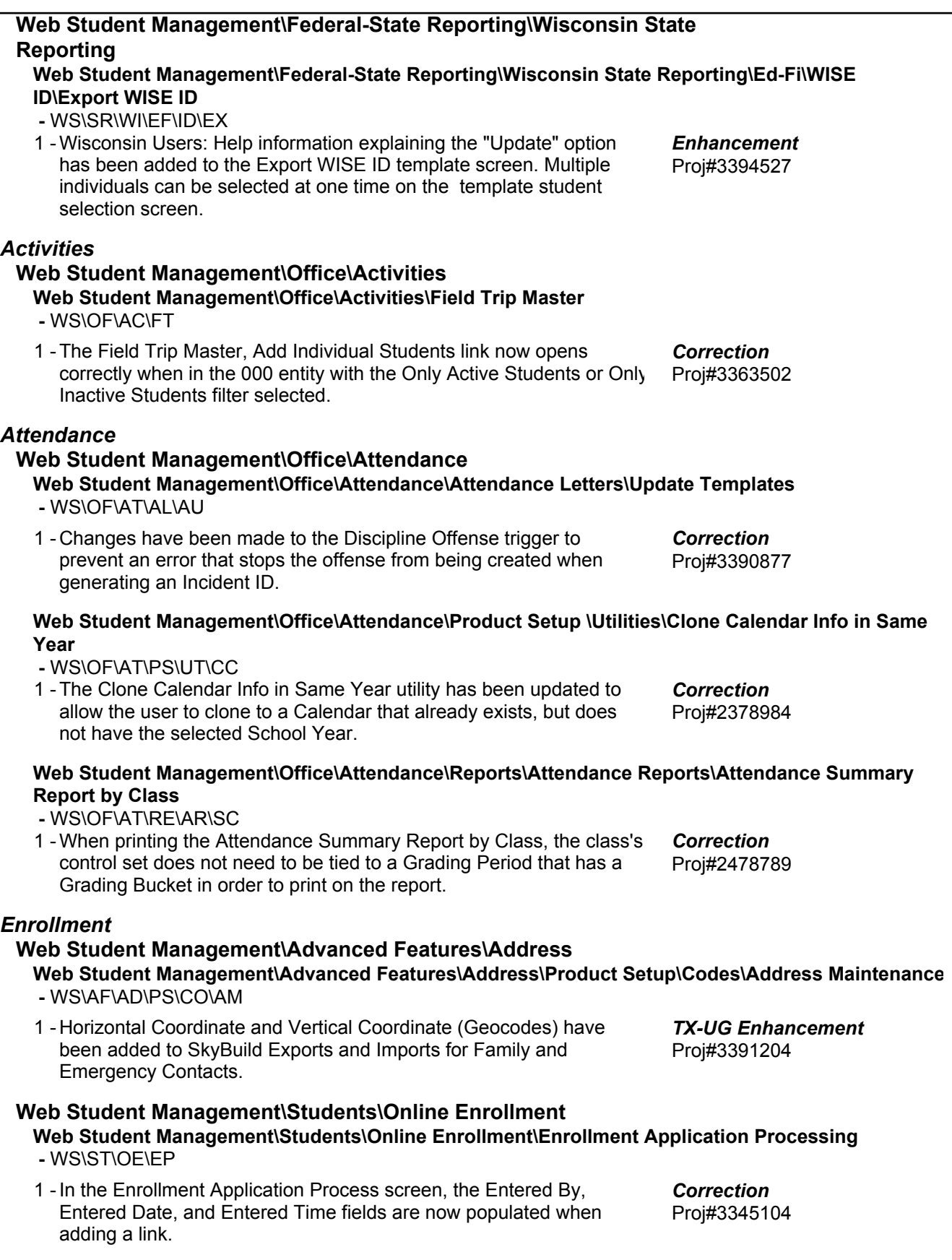

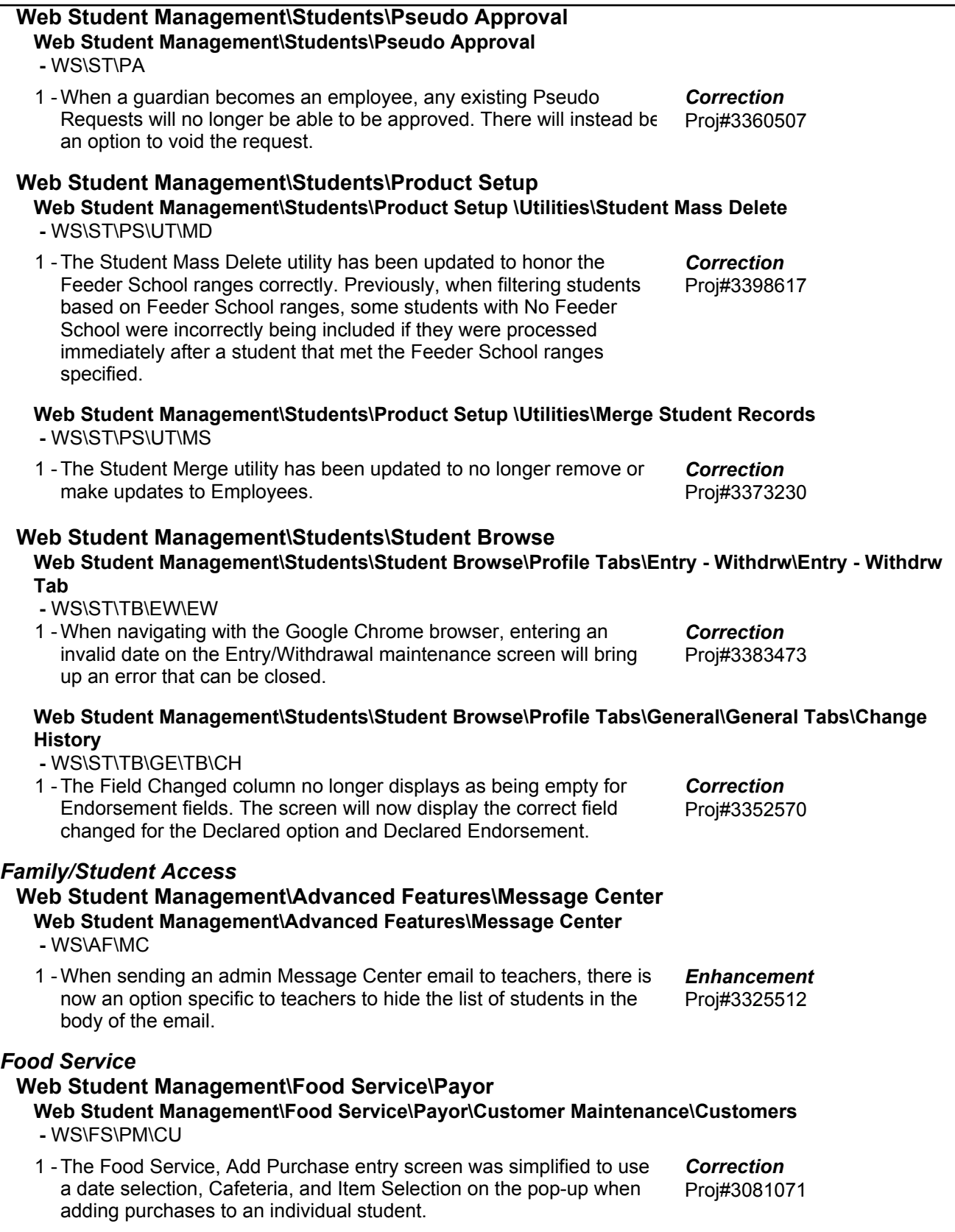

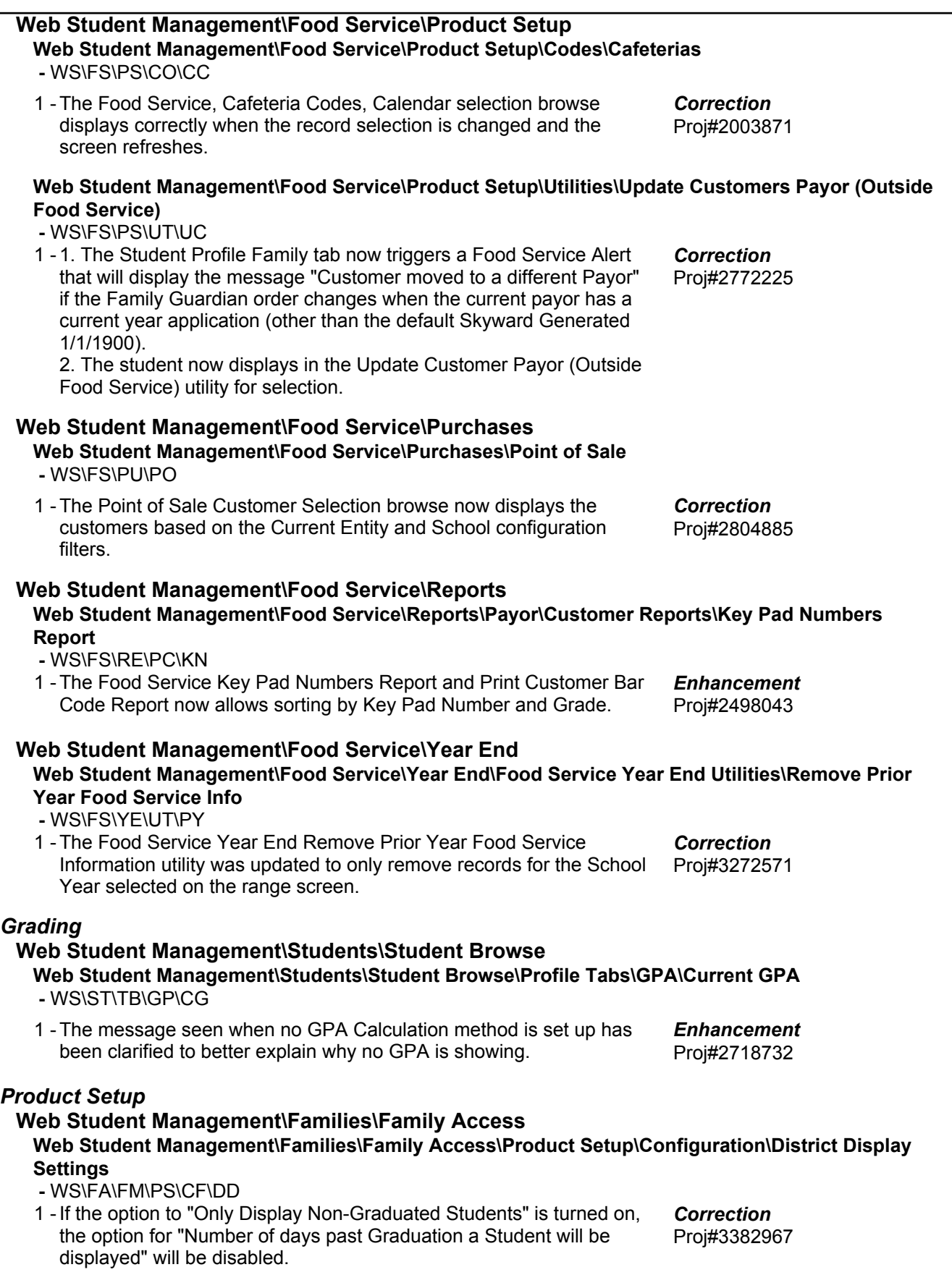

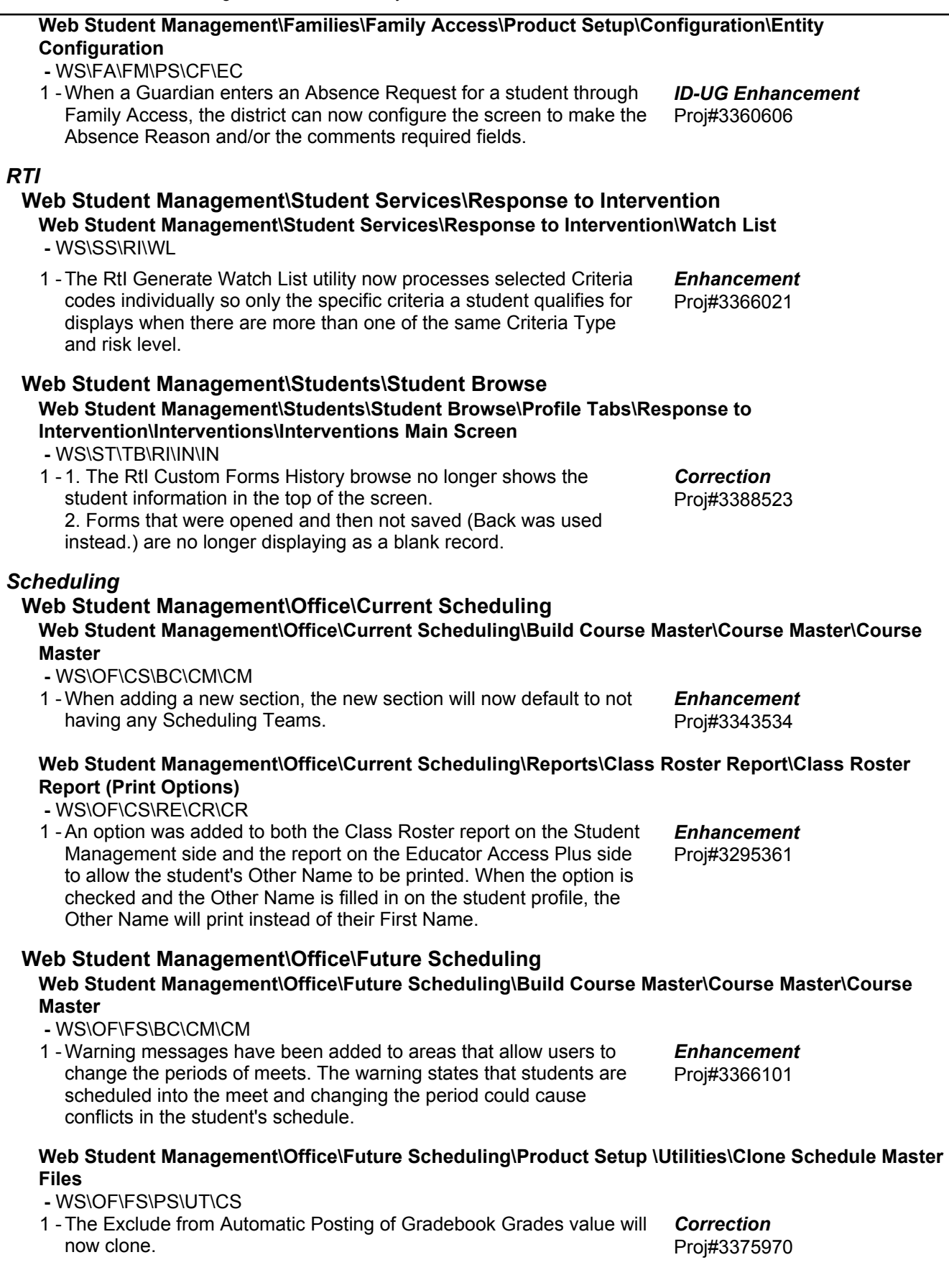

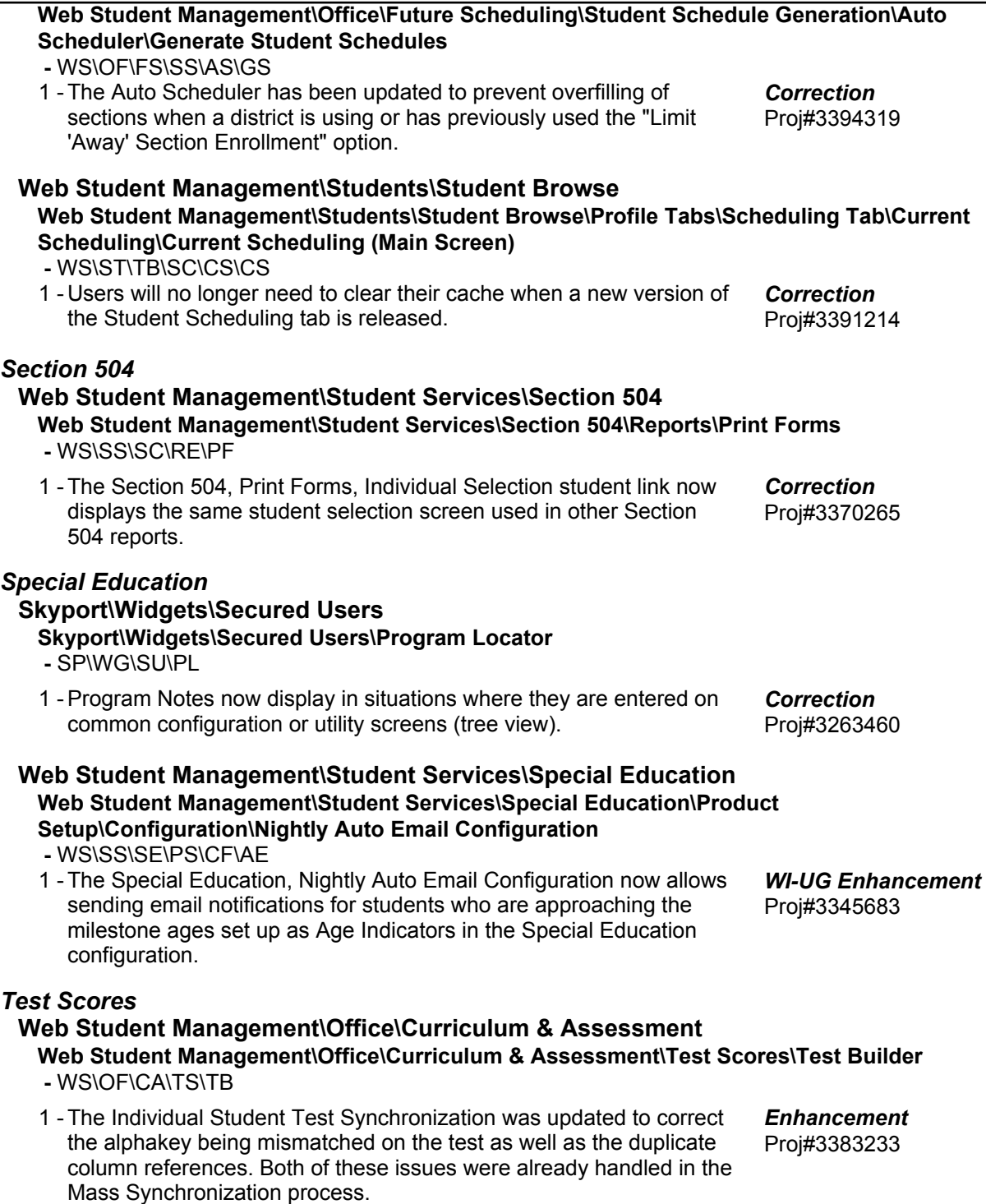